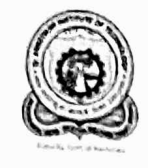

#### Department of Electronics & Communication Engineering

#### Ref.No: AIT /EC /BOS /  $/2018 - 19$

Date: 23-06-2018

To Dean (Academics) Dr Ambedkar Institute of Technology Bengaluru-56

Madam

Sub: Regarding the details of the BOS meeting held on 23-06-2018 Ref: AIT/Dean / 1550 / 2016718 Dated: 05.06.2018

The BOS meeting of the department was held in the VLSI Lab Hall of our department on Saturday, the 23-06-2018

The BOS committee has approved the following:

- 1. The Curriculum Design for all the semesters (I to VIII semesters) of UG Course for the batch 2018-19.
- 2. The syllabus of Basic Electronics for the I/II Semester of UG Courses for applicable to 2018-19 Batch.
- 3. The Scheme and Syllabus for all the semesters (III to VIII semesters) of UG Course for the Batch 2015,2016 and 2017
- 4. The List of BOE members.
- 5. The list of Valuers / Examiners.
- 6. The subject Equivalence.

Thanking you

Laegareeeeeel 8

**CHAIRMAN BOS** Dept.ECE

Enclosures:

- 1. List of Members of BOS.
- 2. Curriculum Design-UG
- 3. Minutes of the BOS Meeting.
- 4. Syllabus copy of I/II Semester Basic Electronics for the academic year 2018-19.
- 5. Scheme of  $3^{rd}$  to  $8^{th}$  Semesters B.E (E &C) for applicable to 2018-19 Batch.
- 6. Scheme and Syllabus of  $3^{rd}$  to  $8^{th}$  Semesters B.E (E &C) for the academic year 2018-19.
- 7. Syllabus of Institute Electives.
- 8. List of Members of BOE.
- 9. List of Valuers / Examiners.
- 10. List of Subject Equivalence.

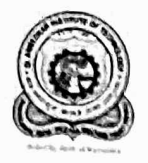

Department of Electronics & Communication Engineering

## MINUTES OF THE BOARD OF STUDIES MEETING

DATED: Saturday, June 23,2018

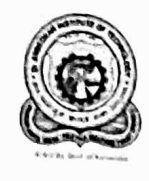

Department of Electronics & Communication Engineering

### Minutes of the Board of Studies (BOS) Meeting:

The proceedings of the 8th Board of Studies (BOS) meeting of Electronics and Communication Engineering Department was held on 23-06-2018 at 09:30 a.m. at ECE department under the Chairmanship of Dr.G.V.Jayaramaiah, Professor and Head of the Department of Electronics and Communication Engineering.

At the very outset, the Chairman welcomed all the Internal and External members of BOS to the meeting and gave a preliminary presentation on the agenda items with reference to the scheme and syllabus of UG for the academic year 2018-19

The chairman along with academic coordinator(s) gave a detailed presentation of the courses to be offered to the UG level students of both Core and Elective subjects in a semester wise and also briefed the members about the Curriculum Design of the Department for the UG Course.

The following agenda were placed by the Chairman which were discussed and resolved as follows:

Agenda 1: The confirmation of the proceedings of  $7<sup>th</sup>$  BOS meeting held on 25-03-2017 at 10 am

The 7<sup>th</sup> BOS meeting proceedings were confirmed. Discussion: The members appreciated the progress during the academic year 2017-18.

Agenda 2: To frame, discuss and approve the Curriculum Design for the semesters I to VIII of UG Course for the academic year 2018-19 onwards under Choice Based Credit System and Outcome Based Education System.

The Chairman appraised the members about the introduction of Choice Based Credit System and Outcome Based Education System for 4 year course in Electronics and Communication Engineering with the course Matrix.

Accordingly, a draft Curriculum Design for the I to VIII Semesters was presented and placed before the Board Of Studies Members for their opinion and approval.

Resolution: The BOS members went through the Curriculum Design and discussed in length about various aspects of the Curriculum Design. After Incorporating, the changes suggested by the members of BOS, the Curriculum Design for I to VIII Semesters was approved 2018-19 onwards.

Agenda 3: To frame, discuss and approve the syllabus of Basic Electronics for I and II Semester for the academic vear 2018-19.

The Chairman presented the Syllabus of the Basic Electronics for the First and Second Semester students of all the branches of Engineering for the academic year 2018-19. Accordingly, a draft syllabus for the First and Second Semesters was presented and placed before the Board Of Studies Members for their opinion and approval.

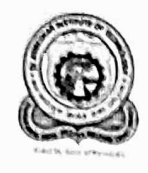

#### Department of Electronics & Communication Engineering

Resolution: The BOS members went through the Syllabus of Basic Electronics and discussed in length about the various aspects of the syllabus. After Incorporation of the Changes as suggested by the members of BOS, the Basic Electronics syllabus for I and II Semesters was approved for the academic year 2018-19.

Agenda 4: To frame, discuss and approve the Scheme for III to VIII Semester under Choice Based Credit System and Outcome Based Education System for 4 Years Course in Electronics and Communication Engineering for the academic year 2018-19 onwards.

The BOS Chairman presented the Scheme for III to VIII Semester under Choice Based Credit System and Outcome Based Education System for 4 Years Course in Electronics and Communication Engineering for the academic year 2018-19 onwards and placed before the Board Of Studies Members for their opinion and approval.

Resolution: The BOS members went through the draft Schemes thoroughly for the III to VIII Semester and discussed in length about various aspects of the title of the subjects and the laboratory. After incorporating certain Changes in the title of subjects as suggested by the committee members of BOS, the Scheme for III to VIII Semesters was approved for the academic year 2019-20 onwards under Outcome Based Education System and Choice Based Credit System.

Agenda 5: To frame, discuss and approve the Scheme and Syllabus for III to VIII Semester under Choice Based Credit System and Outcome Based Education System for 4 Years Course in Electronics and Communication Engineering for the academic year 2018-19 onwards and syllabus of the Institute electives offered by the other department students of the college.

The BOS Chairman presented the Scheme and Syllabus for III to VIII Semester for 4 Years Course in Electronics and Communication Engineering for the academic year 2018-19 and placed before the Board Of Studies Members for their opinion and approval.

Resolution: The BOS members went through the draft Schemes and Syllabus thoroughly for the III to VIII Semester applicable to 2015-16 Batch, 2016-17 Batch and 2017-18 Batch and discussed in length about various aspects of the syllabus of theory and laboratory. After incorporating the certain Changes in the Computer Communication Network and Computer Communication Network Laboratory subjects as suggested by the committee members of BOS, the Scheme and Syllabus for III to VIII Semesters was approved for the academic year 2018. The members of the BOS committee have also approved the syllabus of the Institute electives for the academic year 2018-19.

Agenda 6: To prepare the panel for the Board of Examiners of the Electronics and Communication Engineering to scrutinize the Question papers of the Semester End Examination for the AY: 2018-19.

The BOS Chairman presented the list of Examiners to scrutinize the question papers for the Semester End Examination for the academic year 2018-19.

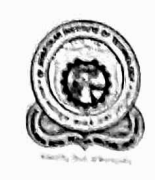

Department of Electronics & Communication Engineering

Resolution: As suggested by the members of the BOS, the list of the Board of Examiners was approved.

Agenda 7: To prepare the panel for the Board of Examiners of the Electronics and Communication Engineering for the academic year 2018-19.

The Chairman of the BOS in E & C department presented the proposed panel of Examiners pertaining to UG in Electronics and Communication Engineering for the academic year 2018-19.

Resoulution: The Panel of Examiners were approved based on the recommendation of BOS members including the changes which were made in the list of Examiners.

Agenda 8: To frame the subject equivalence for the academic year 2018-19.

The Chairman of the BOS in E & C Department presented the proposed subject equivalence pertaining to UG in Electronics and Communication Engineering for the academic year 2018-19.

Resoulution: The members of the BOS approved the subject equivalence for the academic year 2018-19 onwards after discussing in length about various aspects of the subject equivalence.

Finally, the meeting of Board of studies was concluded with the Chairman of the BOS in ECE Department thanking to all the members of the BOS for their active participation in the deliberations of the meeting and giving inputs for the progress of the department.

The following BOS members were present on Saturday, June 23, 2018.

- 1. Dr.G.V.Jayaramaiah, Professor and HOD, Chairman of BOS
- 2. Dr.Shanthala, Professor and HOD, TCE, BIT, Bengaluru-4 and VTU Nominee
- 3. Dr.Sadashivappa, Professor and HOD, TCE, RVCE, Bengaluru and Subject Expert
- 4. Dr.Sheshachalam, Professor, ECE, BMSCE, Bengaluru-18 and Subject Expert
- 5. Dr. Raveesh Aradhy, Professor, ECE, RVCE, Bengaluru-59 and Subject Expert
- 6. Dr.Amit Jain, Associate Professor, ECE, CMRIT, Bengaluru-37 and Subject Expert
- 7. Premakumar Melukote, Alumni Student Nominee
- 8. Srinivasa.R.K, Project Manager, Qualcomm India Pvt.Ltd, Industry Representative
- 9. Vinay Sidhaya, Principal Hardware Engineer, Westen Digital, Industry Representative
- 10. Dr.H.Umadevi, Professr, BOS Member
- 11. Akalpita L Kulkarni, Associate Professr, BOS Member
- 12. Dr.S.Ramesh, Professor, BOS Member
- 13. Dr.Shivaputra, Assistant Professor, BOS Member
- 14. Meenakshi L Rathod, Assistant Professor, BOS Member

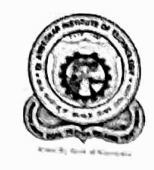

Department of Electronics & Communication Engineering

Members Absent:

- 1. Girish Chandra, TCS, Industry Representative
- 2. Dr.Debabrata Das, Dean-Academics and R & D, Academic Expert

 $Gevabra\wedge$ 

Signature of the Coordiantor(s)

Jegardieuen Gr

1. Dr. S. Sharthala VTU Nominee

 $sha =$ 

2. Dr. Seshachdem D 3. Dr. La dashivappa. G

4. Dr. Raversh Aaradya H.V

#### **Subject Title : Computer Communication Networks(CCN)**

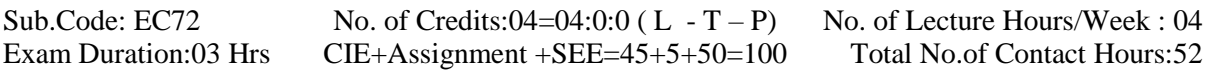

**Course Learning Objectives**: From this course the students can learn

- 1 Layerig architecture of OSI reference and TCP/IP model.
- 2 Elaborates the background concepts, and functionalities of application layer, transport layer, and network layer.
- 3 Study and analyse the flow and error control schemes.
- 4 Present ample details about the protocols, technologies, algorithms and standards that are used by each layer as it relates to the internet.
- 5 Overview of LAN concept, link layer,connecting LANs and connecting devices.

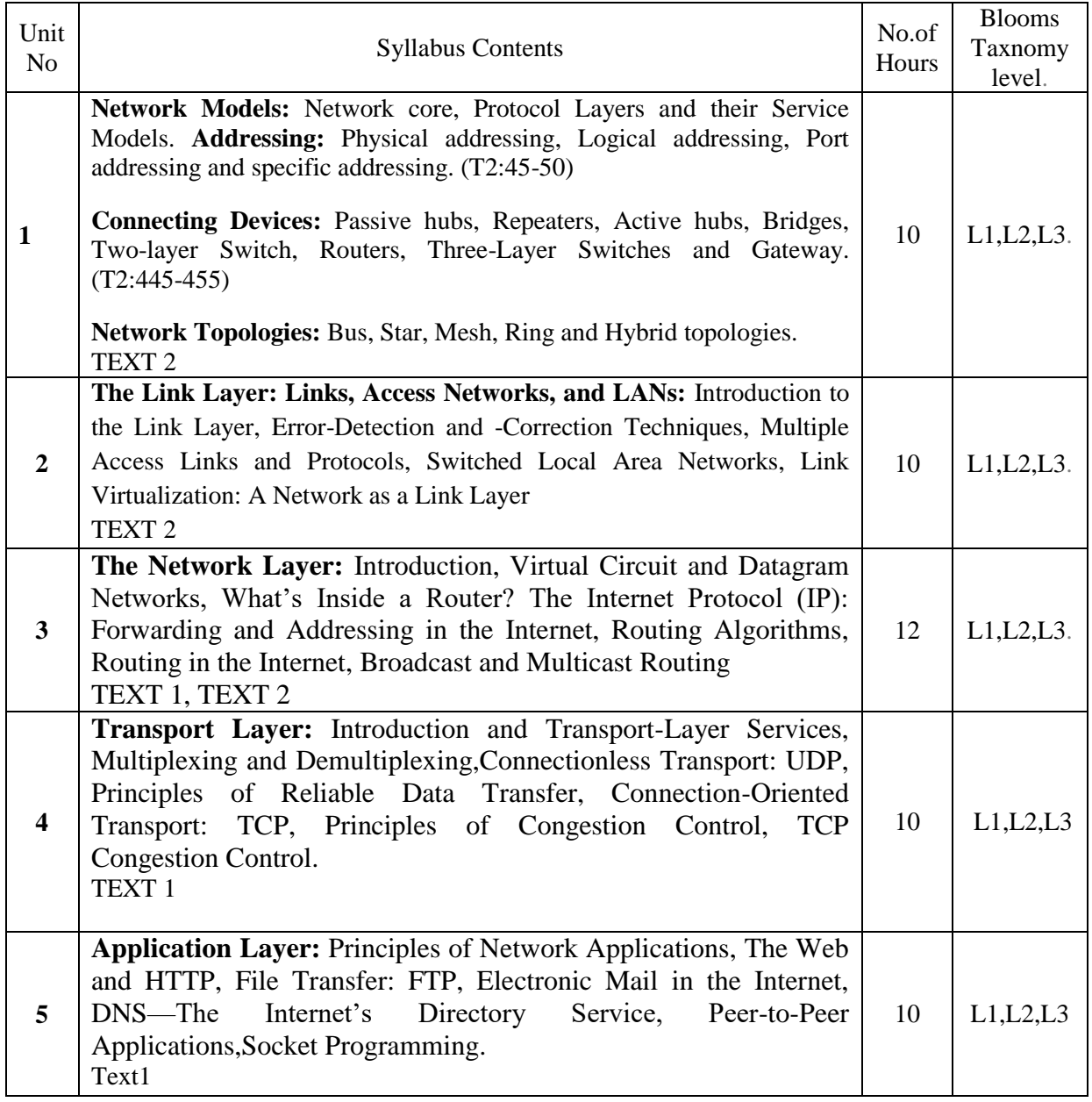

**Note 1**: Two assignments are evaluated for 5 marks: Assignment -1 from Units 1 and 2. Assignment -2 from Units 3, 4 and 5

**Course Outcomes**: After successful completion this course the student should be able to

- CO1 Define the network models, layered tasks and protocols for data transmission.
- CO2 Explain the functionalities and services of application layer, transport layer, network layer, and data link layer.
- CO3 Compare and contrast between various protocols in each layer.
- CO4 Apply the various protocols and functions to create networks.

#### **Course Outcomes Mapping with Programme Outcomes.**

- CO1 PO1, PO2
- CO2 PO1, PO2
- CO3 PO1, PO2
- CO4 PO1, PO2

#### **Text Books**.

- 1 James F. Kurose, Keith W. Ross, "**Computer Networks**", Pearson Education, 2nd Edition, **2003**.
- 2 B.Forouzan ," **Data Communication and Networking**", TMH, 4th Edition, *2006*.
- 3

CCNA routing and Switching study guide.

#### **Reference Text Books**.

1 Russel Bradford, "**The Art of Computer Networking"**, Pearson Education, Ist Edition, **2007**.

#### **Web Links**.

- 1 nptel.ac.in/courses/106105081/1
- 2 http://www.bau.edu.jo/UserPortal/UserProfile/PostsAttach/10617\_1870\_1.pdf

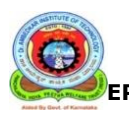

**DR.AMBEDKAR INSTITUTE OF TECHNOLOGY** *(An Autonomous Institution Affiliated To VTU, Belgaum)* **DEPARTMENT OF ELECTRONICS AND COMMUNICATION ENGINEERING**

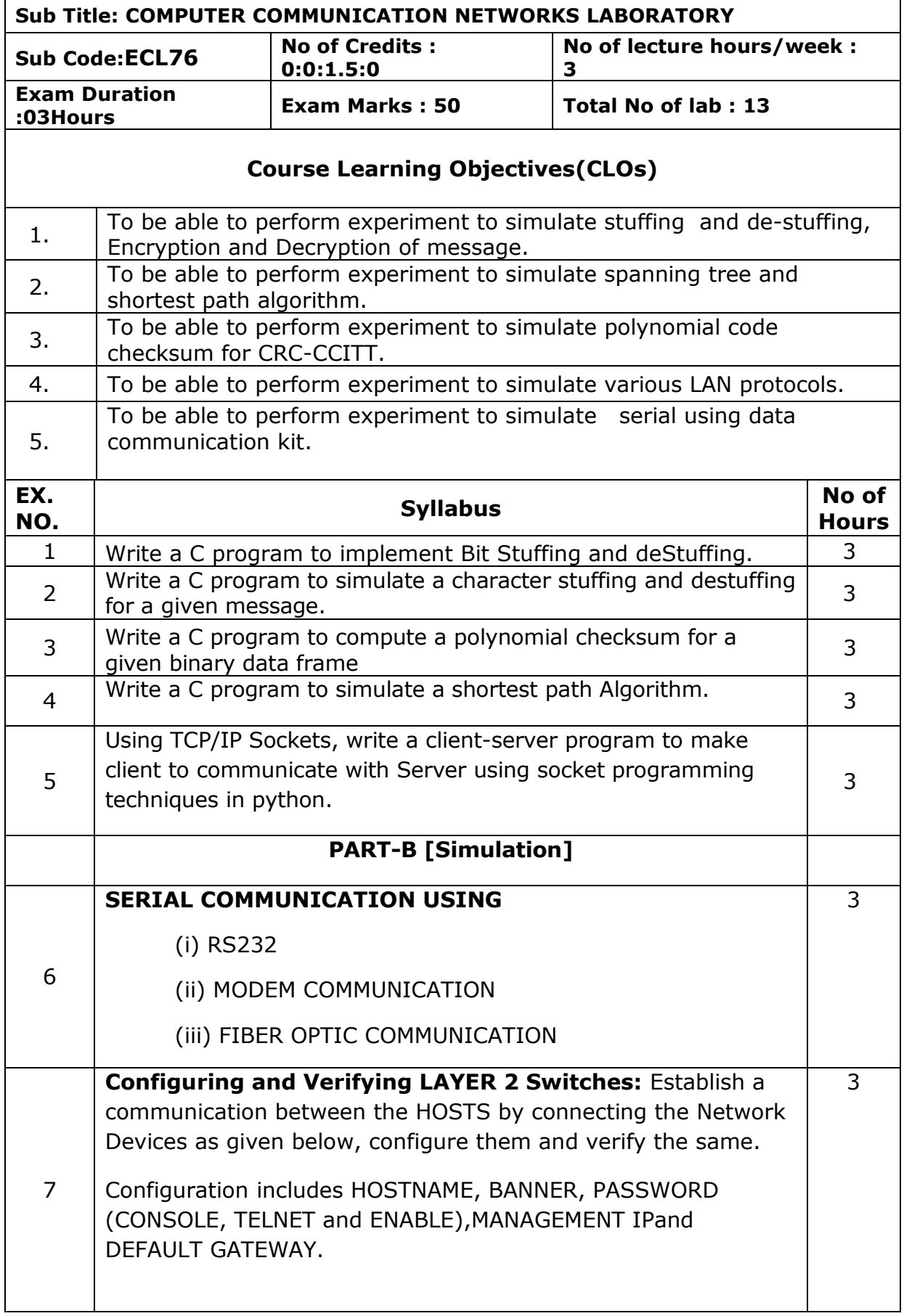

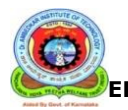

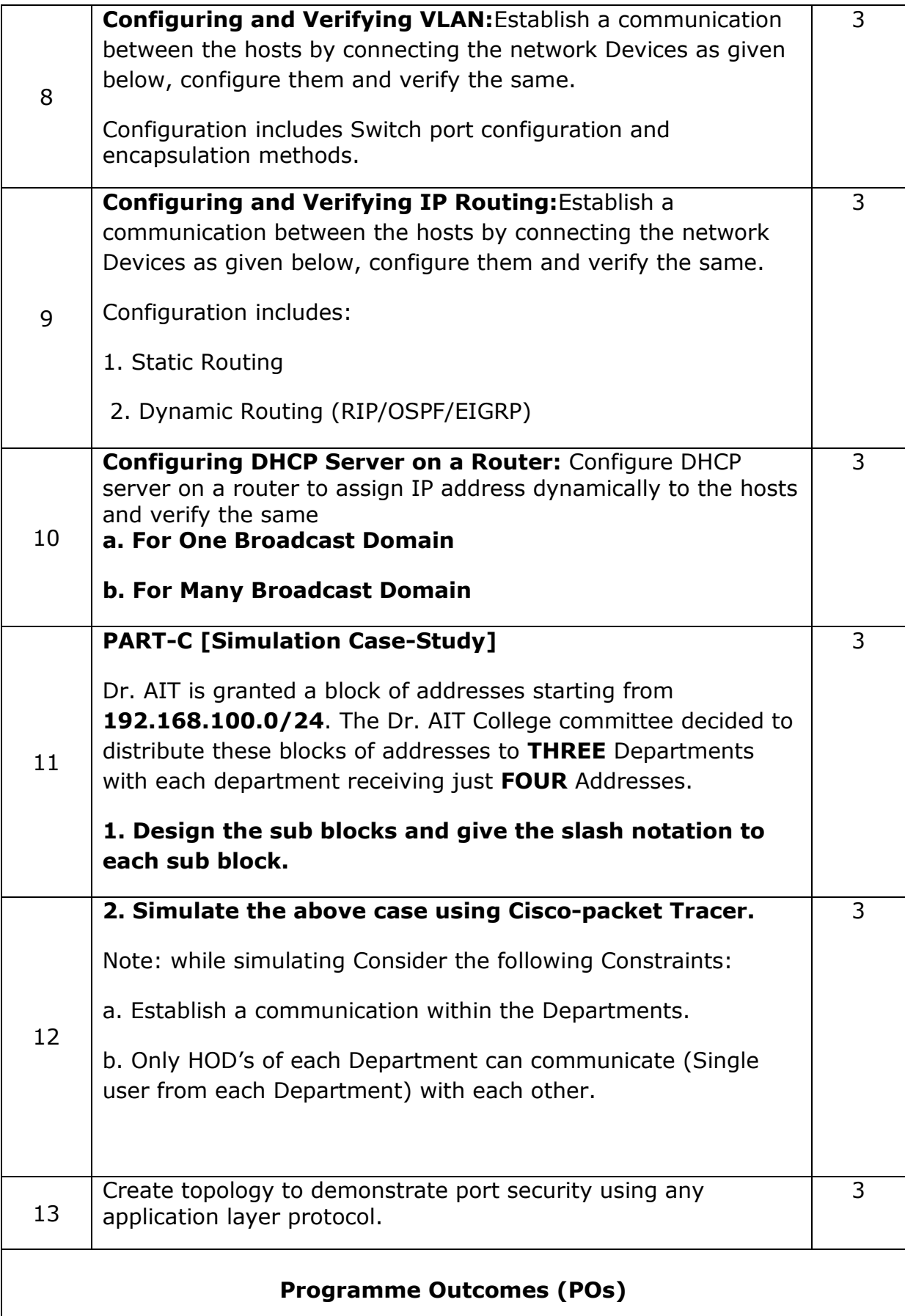

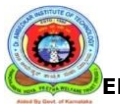

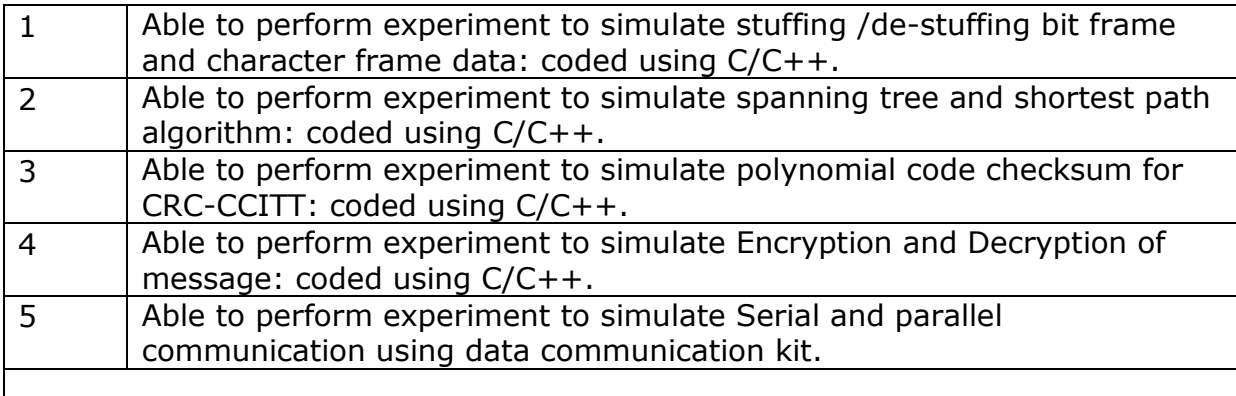

#### **Relationship to the Program Outcomes(POs)**

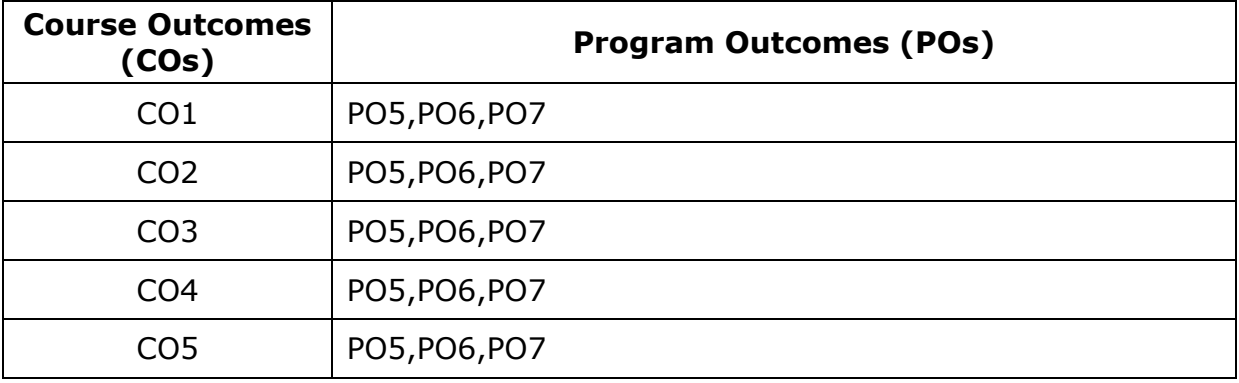

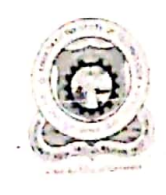

#### Department of Electronics & Communication Engineering

 $/2019-20$ Ref.No: AIT /EC /BOS /

Date: 03-06-2019

To Dean (Academics) Dr Ambedkar Institute of Technology Bengaluru-560 056

Madam

Sub: Regarding the details of the BOS meeting held on 11-05-2019 Ref: No Dr.AIT/Dean/003/2018-19 Dated: 22.04.2019

The BOS meeting of the department was held at Seminar Hall S001 in Silver Jubilee Building of our college on Saturday, the 11-05-2019

The BOS committee has approved the following:

- 1. The Curriculum Design for all the semesters (I to VIII semesters) of UG Course for the batch 2019-20.
- 2. The syllabus of Basic Electronics for the I/II Semester of UG Courses for applicable to 2019-20 Batch.
- 3. The Scheme and Syllabus for the V to VIII semesters of UG Course for the Batch 2016,2017
- 4. The Scheme and Syllabus for III and IV semesters of UG Course for the Batch 2018
- 5. The List of BOE members for the UG
- 6. The list of Valuers / Examiners for the UG.
- 7. The subject Equivalence for the UG
- 8. List of Subjects identified for the Honorary Degree(Major and Minor)

Jæyargung

**CHAIRMAN BOS** Dept.ECE

Enclosures:

1. List of Members of BOS.

Thanking you

- 2. Curriculum Design-UG
- 3. Minutes of the BOS Meeting.
- 4. Syllabus copy of I/II Semester Basic Electronics for the academic year 2019-20.
- 5. Scheme and Syllabus of 5<sup>th</sup> to 8<sup>th</sup> Semesters B.E (E &C) for applicable to Batch 2016 and 2017.
- 6. Scheme and Syllabus of  $3^{rd}$  and  $4^{th}$  Semesters B.E (E &C) for the academic year 2019-20.
- 7. Syllabus of Institute Electives. (Inter Departmental Electives)
- 8. List of Members of BOE.
- 9. List of Valuers / Examiners.
- 10. List of Subject Equivalence.
- 11. List of Subjects identified for the Honorary Degree(Major and Minor)

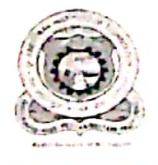

### LIST OF MEMBERS FOR BOARD OF STUDIES for the Academic year 2019-21<br>Date:11-05-2019 Date:11-05-2019

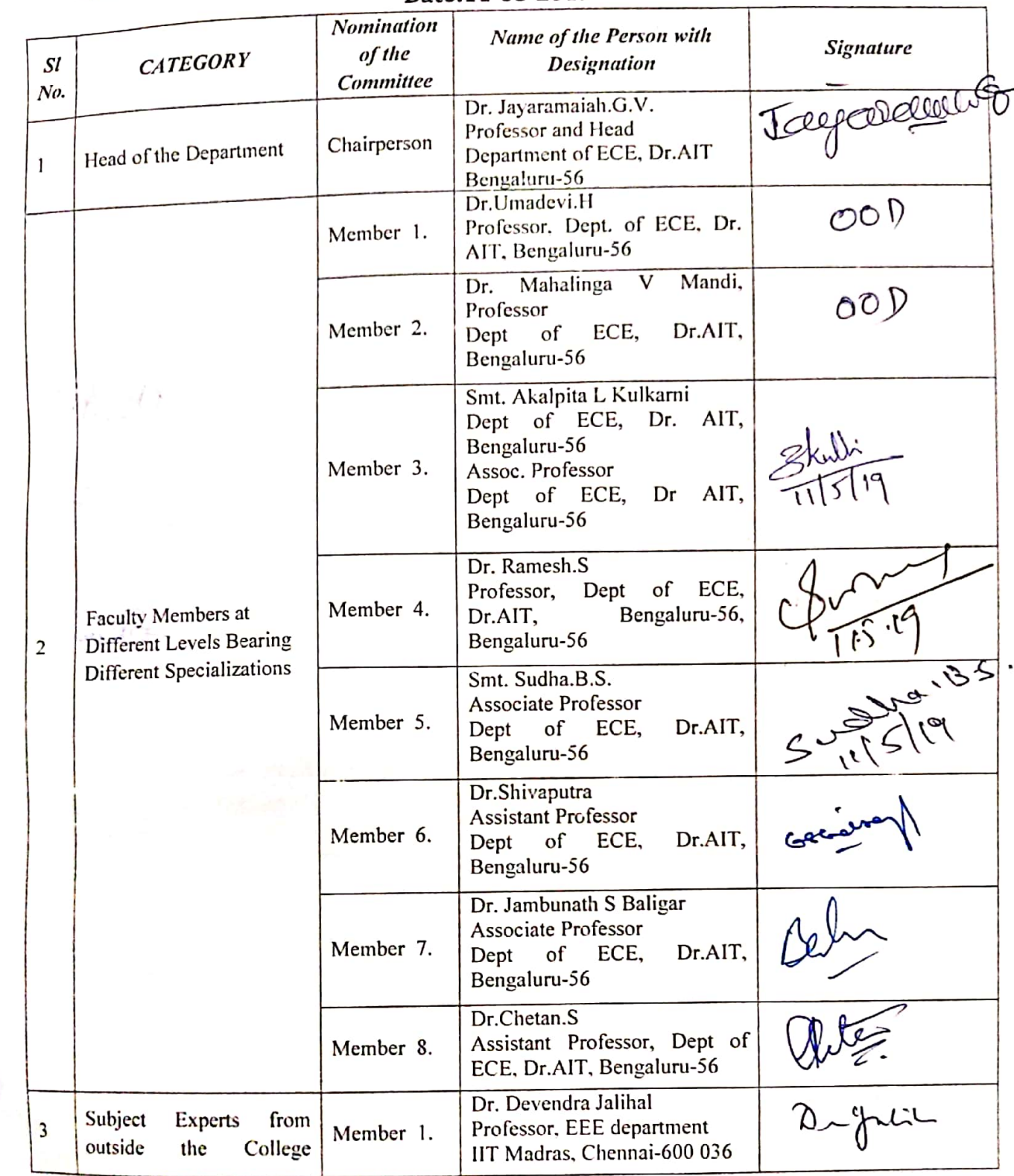

Page 1 of 3

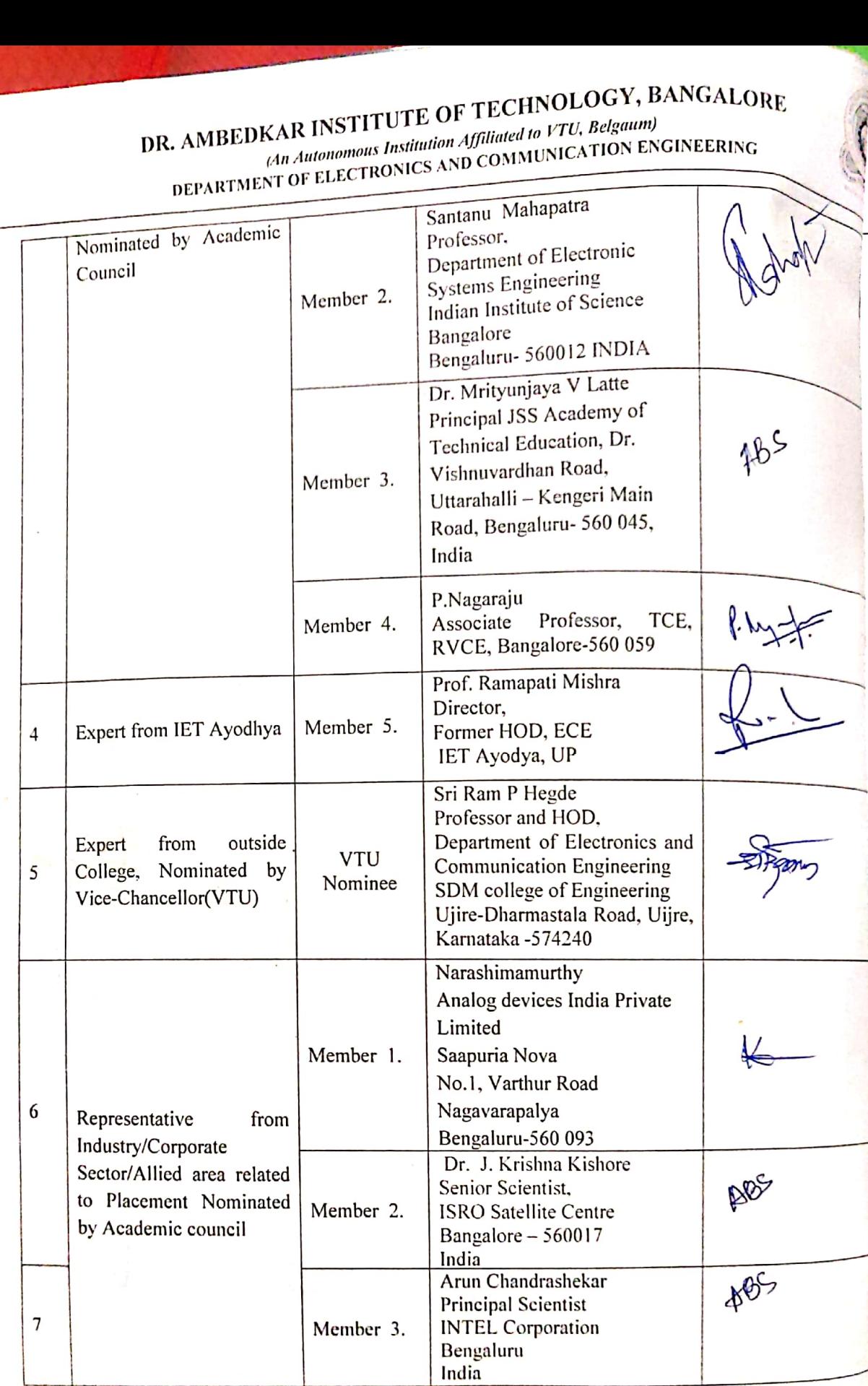

Page 2 of!

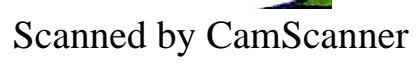

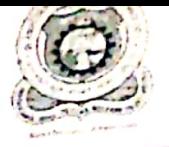

## DR. AMBEDKAR INSTITUTE OF TECHNOLOGY, BANGALORE

An Autonomous Institution Affiliated to VTU, Belgaum)<br>DEPARTMENT OF ELECTRONICS AND COMMUNICATION ENGINEERING

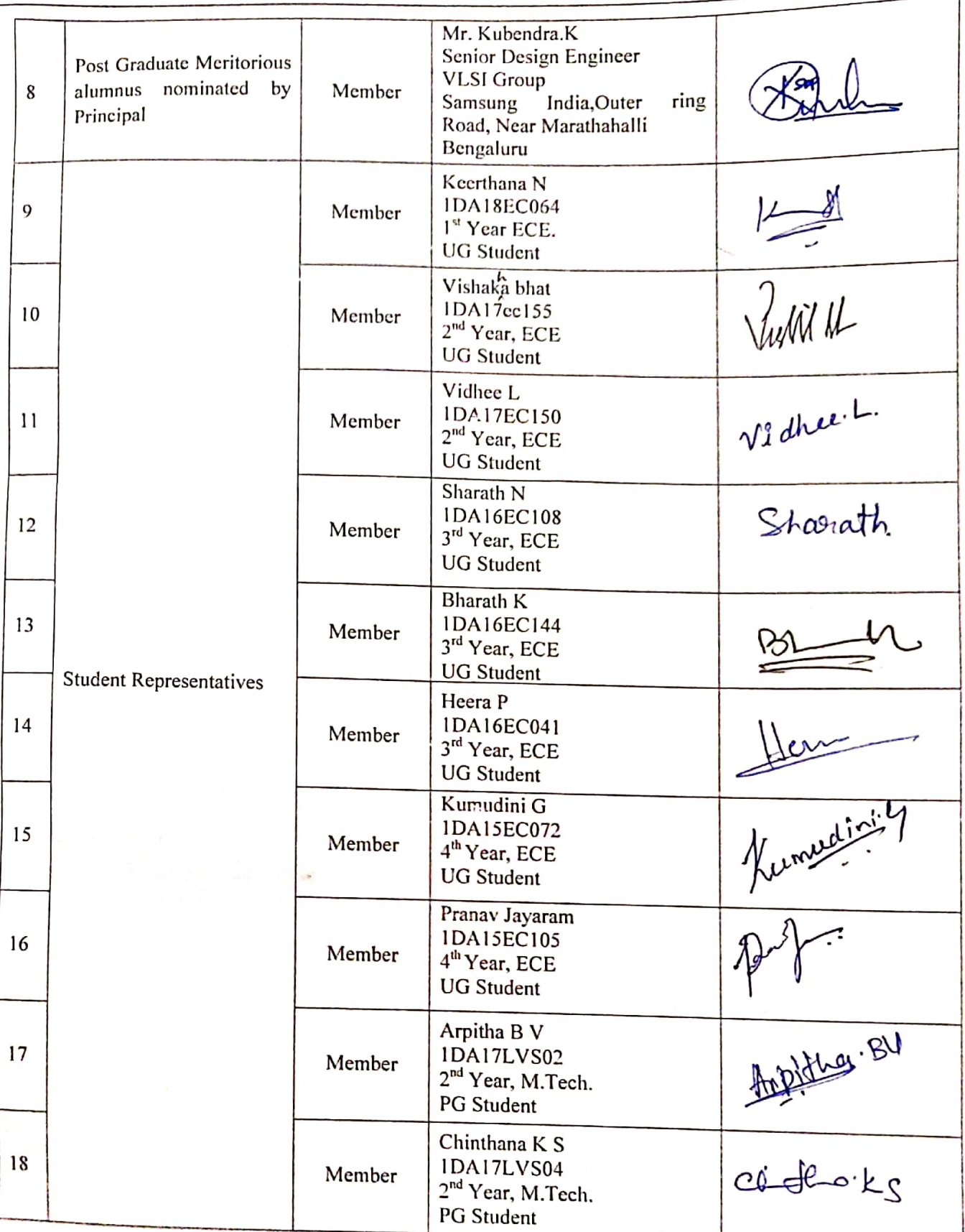

Page 3

Scanned by CamScanner

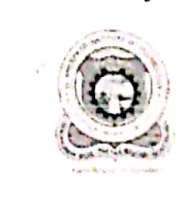

Department of Electronics & Communication Engineering

## MINUTES OF THE BOARD OF STUDIES MEETING

DATED: Saturday, May 11, 2019

Scanned by CamScanner

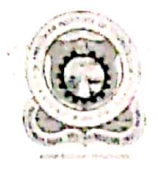

### Department of Electronics & Communication Engineering

#### Minutes of the Board of Studies (BOS) Meeting:

The proceedings of the 9<sup>th</sup> Board of Studies (BOS) meeting of Electronics and Communication Engineering Department was held on 11-05-2019 at 11 a.m. at ECE department under the Chairmanship of Dr.G.V.Jayaramaiah, Professor and Head of the Department of Electronics and Communication Engineering.

At the very outset, the Chairman welcomed all the Internal and External members of BOS to the meeting and gave a preliminary presentation on the agenda items with reference to the scheme and syllabus of UG for the academic year 2019-20

The chairman along with academic coordinator(s) gave a detailed presentation of the courses to be offered to the UG level students of both Core and Elective subjects in a semester wise and also briefed the members about the Curriculum Design of the Department for the UG Course.

The following agenda were placed by the Chairman which were discussed and resolved as follows:

Agenda 1: The confirmation of the proceedings of 8<sup>th</sup> BOS meeting held on 25-06-2018 at 10 am

The 8<sup>th</sup> BOS meeting proceedings were confirmed. Discussion: The members appreciated the progress during the academic year 2018-19.

Agenda 2: To frame, discuss and approve the Curriculum Design for the semesters I to VIII of UG Course for the academic year 2019-20 onwards under Choice Based Credit System and Outcome Based Education System.

The Chairman appraised the members about the introduction of Choice Based Credit System and Outcome Based Education System for 4 year course in Electronics and Communication Engineering with the course Matrix. Accordingly, a draft Curriculum Design for the I to VIII Semesters was presented and placed before the Board Of

Studies Members for their opinion and approval.

Resolution: The BOS members went through the Curriculum Design and discussed in length about various aspects of the Curriculum Design. After Incorporating, the changes suggested by the members of BOS, the Curriculum Design for I to VIII Semesters was approved 2019-20 onwards.

Agenda 3: To frame, discuss and approve the syllabus of Basic Electronics for I and II Semester for the academic year 2019-20.

The Chairman presented the Syllabus of the Basic Electronics for the First and Second Semester students of all the branches of Engineering for the academic year 2019-20. Accordingly, a draft syllabus for the First and Second Semesters was presented and placed before the Board Of Studies Members for their opinion and approval.

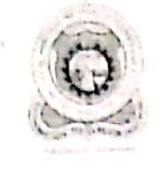

### Department of Electronics & Communication Engineering

Resolution: The BOS members went through the Syllabus of Basic Electronics and discussed in length about the various aspects of the syllabus. After Incorporation of the Changes as suggested by the members of BOS, the Basic Electronics syllabus for I and II Semesters was approved for the academic year 2019-20.

Agenda 4: To frame, discuss and approve the Scheme for III and IV Semester under Choice Based Credit System and Outcome Based Education System for 4 Years Course in Electronics and Communication Engineering for the academic year 2019-20 onwards.

The BOS Chairman presented the Scheme for III and IV Semester under Choice Based Credit System and Outcome Based Education System for 4 Years Course in Electronics and Communication Engineering for the academic year 201920 onwards and placed before the Board Of Studies Members for their opinion and approval.

Resolution: The BOS members went through the draft Schemes thoroughly for the III to VIII Semester and discussed in length about various aspects of the title of the subjects and the laboratory. After incorporating certain Changes in the title of subjects as suggested by the committee members of BOS, the Scheme for III and IV Semesters was approved for the academic year 2019-20 onwards under Outcome Based Education System and Choice Based Credit System.

Agenda 5: To frame, discuss and approve the Scheme and Syllabus for V to VIII Semester under Choice Based Credit System and Outcome Based Education System for 4 Years Course in Electronics and Communication Engineering for the academic year 2019-20 onwards and syllabus of the Institute electives offered by the other department students of the college.

The BOS Chairman presented the Scheme and Syllabus for V to VIII Semester for 4 Years Course in Electronics and Communication Engineering for the academic year 2018-19 and placed before the Board Of Studies Members for their opinion and approval.

Resolution: The BOS members went through the draft Schemes and Syllabus thoroughly for the V to VIII Semester applicable to 2016-17 and Batch, 2017-18 Batch and discussed in length about various aspects of the syllabus of theory and laboratory. After incorporating the certain Changes in the Computer Communication Network and Computer Communication Network Laboratory subjects as suggested by the committee members of BOS, the Scheme and Syllabus for III to VIII Semesters was approved for the academic year 2018. The members of the BOS committee have also approved the syllabus of the Institute electives for the academic year 2019-20.

Agenda 6: To prepare the panel for the Board of Examiners of the Electronics and Communication Engineering to scrutinize the Question papers of the Semester End Examination for the AY: 2019-20.

The BOS Chairman presented the list of Examiners to scrutinize the question papers for the Semester End Examination for the academic year 2019-20.

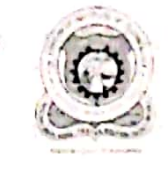

### Department of Electronics & Communication Engineering

Resolution: As suggested by the members of the BOS, the list of the Board of Examiners was approved.

Agenda 7: To prepare the panel for the Board of Examiners of the Electronics and Communication Engineering for the academic year 2019-20.

The Chairman of the BOS in E & C department presented the proposed panel of Examiners pertaining to UG in Electronics and Communication Engineering for the academic year 2019-20.

Resoulution: The Panel of Examiners were approved based on the recommendation of BOS members including the changes which were made in the list of Examiners.

Agenda 8: To frame the subject equivalence for the academic year 2019-20.

The Chairman of the BOS in E & C Department presented the proposed subject equivalence pertaining to UG in Electronics and Communication Engineering for the academic year 2019-20.

Resoulution: The members of the BOS approved the subject equivalence for the academic year 2019-20 onwards after discussing in length about various aspects of the subject equivalence.

Finally, the meeting of Board of studies was concluded with the Chairman of the BOS in ECE Department thanking to all the members of the BOS for their active participation in the deliberations of the meeting and giving inputs for the progress of the department.

The following BOS members were present on Saturday, June 23, 2018.

- 1. Dr.G.V.Jayaramaiah, Professor and HOD, Chairman of BOS
- 2. Dr. Sri Ram P Hegde, Professor and HOD, ECE, SDMIT, Ujier, Dakshina kannada District, Karnataka and VTU Nominee
- 3. Dr.Devendra Jalihal, Professor and HOD, EEE, IIT Madras and Subject Expert
- 4. Dr.Santanu Mahapara Professor, Electronics and System Design, IISc, Bengaluru-19
- 5. Professor Ramapati Mishra, Director and Professor at IET Ayodhya, UP and Subject Expert
- 6. Prof. P.Nagaraj., Associate Professor, ECE, RVCE, Bengaluru-59 and Subject Expert
- 7. Mr Kubendra, Alumni Student Nominee
- 8. Mr Narasimha Murthy, Project Manager, Analog Devices and Industry Representative
- 9. Dr.H.Umadevi, Professr, BOS Member
- 10. Akalpita L Kulkarni, Associate Professr, BOS Member
- 11. Dr.S.Ramesh, Professor, BOS Member
- 12. Dr.Shivaputra, Assistant Professor, BOS Member
- 13. Dr Jambunath S Baligar, Assistant Professor, BOS Member
- 14. Dr. Chetan. S, Assistant Professor, BOS Member

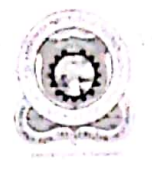

### Department of Electronics & Communication Engineering

Members Absent:

- 1. Dr. J. Krishna Kishore.Senior Scientist., Industry Representative
- 2. Arun Chandrashekar, Principal Scientist, Industry Representative
- 3. Dr. Mrityunjaya V Latte, Principal JSS Academy of Technical Education,, Academic Expert
- 4. Dr.Umadevi, Professor, Internal BOS Member
- 5. Dr. Mahalinga V Mandi, Professor, Internal BOS Member

Gelectron

Signature of the Coordiantor(s)

Jacques Oueulug

Signature of the BOS Chairman

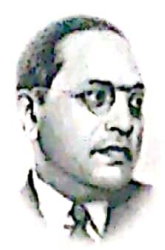

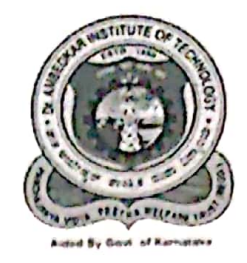

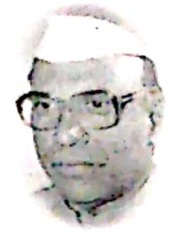

### Dr. AMBEDKAR INSTITUTE OF TECHNOLOGY

An Autonomous Institution, Aided by Government of Karnataka, Accredited by NAAC and Affiliated to VTU, Belagavi **BDA Outer Ring Road, Mallathalli, Bengaluru-56** 

### **Board Of Studies 2020-21**

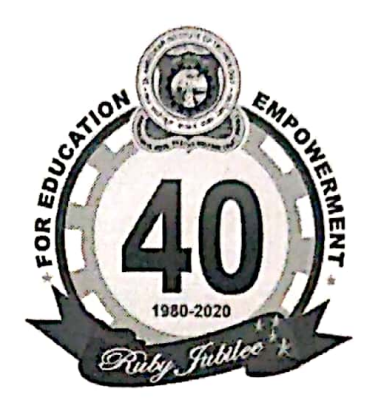

## Proposed UG Scheme and **Syllabus** AY: 2020-21

Submitted by Department of Electronics and Communication Engineering

> To **DEAN** (Academic)

For Seeking Approval from the Academic Council

**Scanned by CamScanner** 

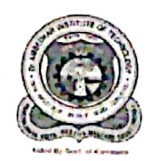

## Department of Electronics & Communication Engineering

#### Members of BOS:

 $\sqrt{2}$ 

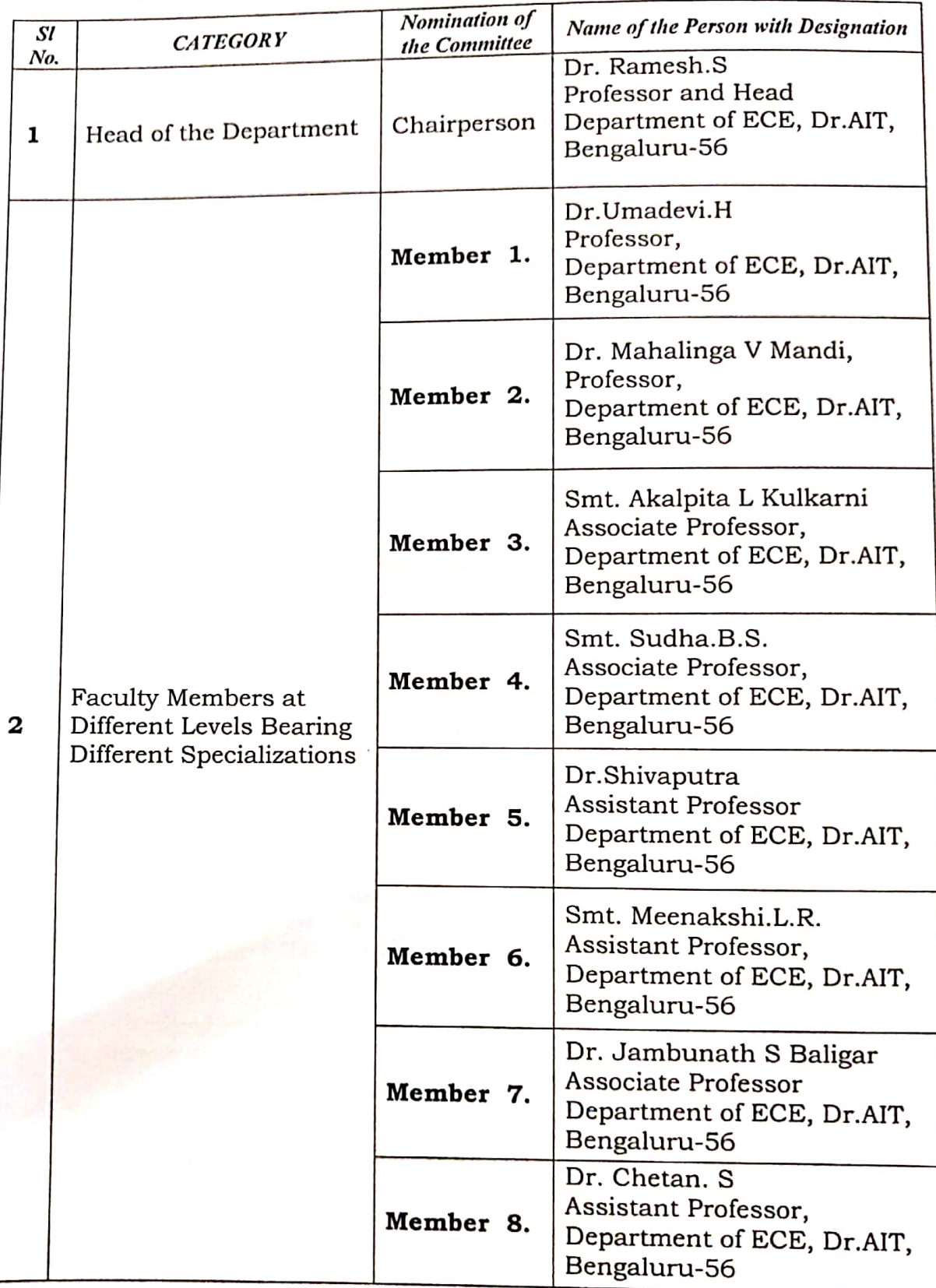

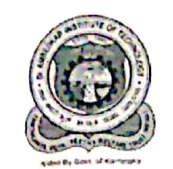

J

Dr. AMBEDKAR INSTITUTE OF TECHNOLOGY, BEGALURU – 560056.<br>(An Autonomous Institution Affiliated to Visvesvaraya Technological University, Belgaum)

### Department of Electronics & Communication Engineering

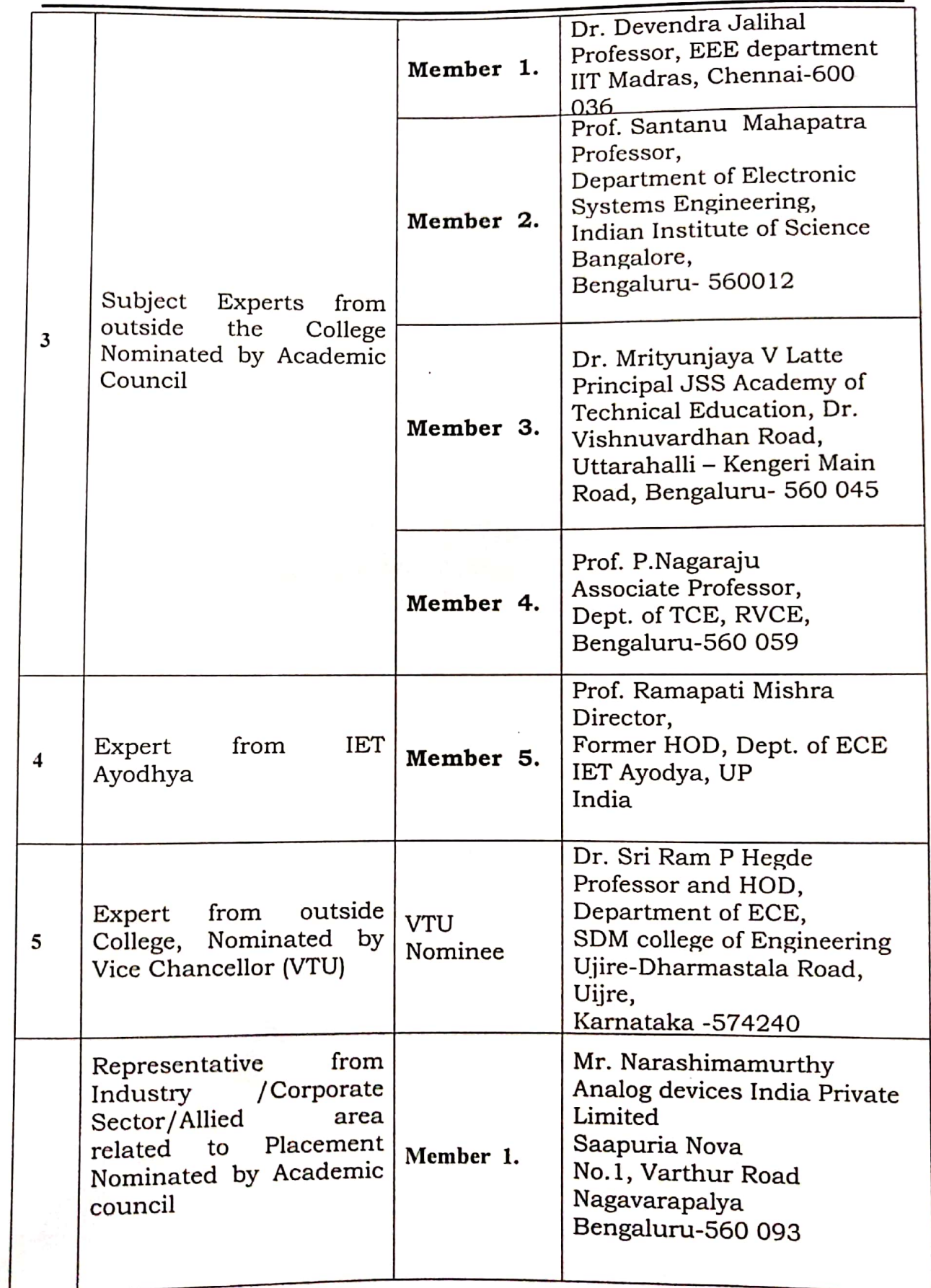

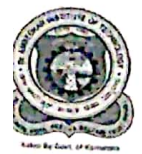

z

**Dr. AMBEDKAR INSTITUTE OF TECHNOLOGY, BEGALURU – 560056.**<br>(An Autonomous Institution Affiliated to Visvesvaraya Technological University, Belgaum)

### Department of Electronics & Communication Engineering

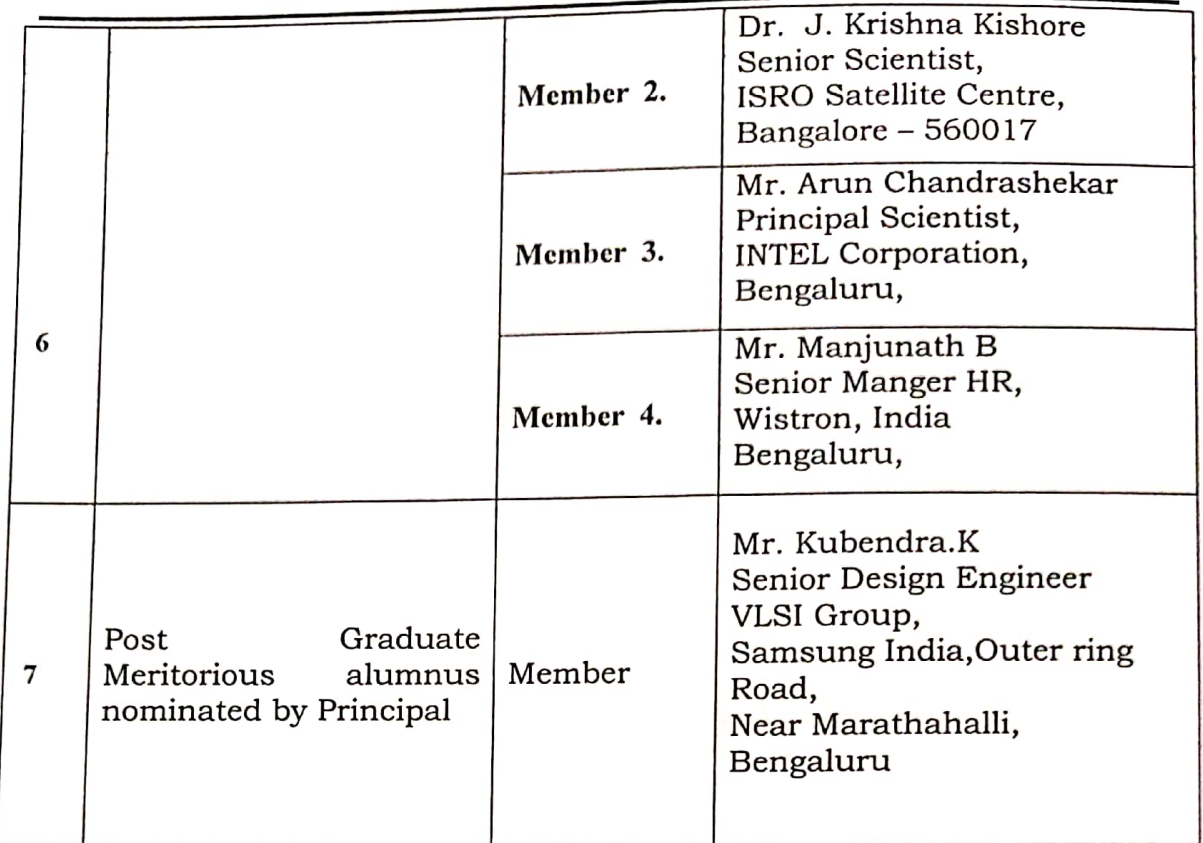

**CHAIRMAN BOS Dept. of ECE** 

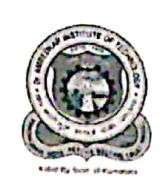

 $\bullet$ 

Dr. AMBEDKAR INSTITUTE OF TECHNOLOGY, BEGALURU - 560056. (An Autonomous Institution Affiliated to Visyesyaraya Technological University, Belgaum)

Department of Electronics & Communication Engineering

## MINUTES OF THE MEETING OF **THE BOARD OF STUDIES 2020-21**

DATED: Thursday, 20<sup>th</sup> August 2020

**Scanned by CamScanner** 

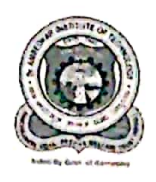

### Department of Electronics & Communication Engineering

### **BOS Meeting Notice**

Sub: Online Board of Studies Meeting is convened on 20-08-2020

With reference to the above subject, Online Board of Studies Meeting of the department is convened on Thursday, the  $20^{th}$  August 2020 at 10:30.a.m. on Google Meet online Platform to finalizing the scheme and syllabus of UG in B.E.(E & C) and PG in M.Tech in VLSI Design and Embedded Systems for the academic year 2020-21 with the following agenda.

#### Agenda:

- 1. Approval of the Scheme and Syllabus of  $1^{st}$  to  $8^{th}$  Semesters B.E (E &C) for the Batch-2020
- 2. Approval of the Scheme and Syllabus of  $3^{rd}$  to  $8^{th}$  Semester B.E(E & C) for the Batch -2019
- 3. Approval of the Scheme and Syllabus of  $5<sup>th</sup>$  to  $8<sup>th</sup>$  Semester B.E(E & C) for the Batch-2018
- 4. Approval of the Scheme and Syllabus of  $7<sup>th</sup>$  to  $8<sup>th</sup>$  Semester B.E(E & C) for the Batch-2017
- 5. Approval to AICTE Syllabus of Basic Electronics (18EC14/24) for 1st /2<sup>nd</sup> Semester for the Batch 2020.
- 6. Approval of the Scheme and Syllabus for the  $1<sup>st</sup>$  and  $2<sup>nd</sup>$  Semester PG for the Batch-2020
- 7. Approval of the Scheme and Syllabus for the 3<sup>rd</sup> and 4<sup>th</sup> Semester PG for the Batch-2019.
- 8. Approval of the courses for the Major, Minor Degree
- 9. Approved to conduct courses and examination for Repeaters in parallel with regular courses and examinations.
- 10. Approval of List of Examiners

Dr. AMBEDKAR INSTITUTE OF TECHNOLOGY, BEGALURU - 560056. IN IDE DINANTAL TITULARE DE LA VIENNA TRANSPORTA DE LA VIENNA DIVOIDE DE LA VIENNA DIVOIDE DE LA VIENNA DIVOID<br>(An Autonomous Institution Affiliated to Visvesvaraya Technological University, Belgaum)

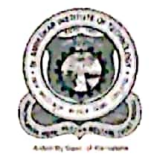

Department of Electronics & Communication Engineering

### Minutes of Board of Studies (BOS) Meeting:

The Meeting of Board of Studies (BOS) of department Electronics and Communication Engineering was held on 20-08-2020 at 10:30 a.m. under the Chairmanship of the Dr. Ramesh S, Professor and Head, Department of Electronics and Communication Engineering on Digital Platform Google Meet with meeting-id.

At the very outset, the Chairman welcomed all the Internal and External members of BOS to the meeting and gave a preliminary presentation on the agenda items with reference to the scheme and syllabus of UG for the academic year 2020-21

The chairman along with academic coordinator(s) gave a detailed presentation of the courses to be offered to the students in both Core and Elective subjects in semester wise at the Under Graduate level and also briefed the members about the Curriculum Design of the Department for the UG Course.

#### PROCEEDINGS/RESOLUTIONS:

The following are the Suggestions of the members of BOS with reference to the presentations:

 $\triangleright$  Tutorial sessions need to be included for the courses wherever more practice is required.

Sol. Tutorial Sessions incorporated for Subjects including Numerical.

- > New technologies like Machine learning, Artificial Intelligence should be introduced in the curriculum.
	- Sol. Subjects introduced
- $\triangleright$  Simulation tools relevant to the course need to be integrated. Sol. Virtual labs, Xilinx and Cadence have been included in curriculum
- $\triangleright$  Department should play crucial role in placement orientation. Sol. Placement and training as made a mandatory non-credit subject in curriculum
- > Mini projects in courses: Understanding and presentation of relevant IEEE journal papers.

Sol. More of IEEE journals based and Industry based projects will be implemented as Mini Projects and Major Projects.

> Assignment Programs should be added to Python Programming Course. Sol. Programming Exercises have been included in appropriate Modules.

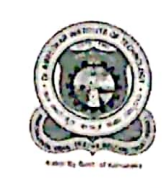

### Department of Electronics & Communication Engineering

Finally the BOS members approved the following after incorporating the suggested modifications

- > Approved the Curriculum Design for the semesters I to VIII of UG Course for the students of the Batch 2017
- $\triangleright$  Approved the Syllabus of Basic Electronics for the semesters I/II of UG Course for the academic year 2020-21.
- > Approved the Scheme and syllabus for all the semesters III to VIII of UG Course for the academic year 2020-21.
- $\triangleright$  Approved the Syllabus for Institute Electives offered by the ECE Department.
- $\triangleright$  Approved to conduct courses and examination for Repeaters in parallel with regular courses and examinations.
- $\triangleright$  Approved the List of BOE members.
- $\triangleright$  Approved the list of Valuers / Examiners.

**CHAIRMAN BOS Dept. of ECE** 

#### **BOS Coordinators**

**Signatures** 

- Dr.Shivaputra 1.
- Mr. Anand H D  $2.$

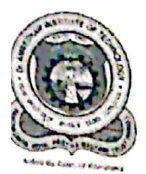

### Department of Electronics & Communication Engineering

### **Attendance List:**

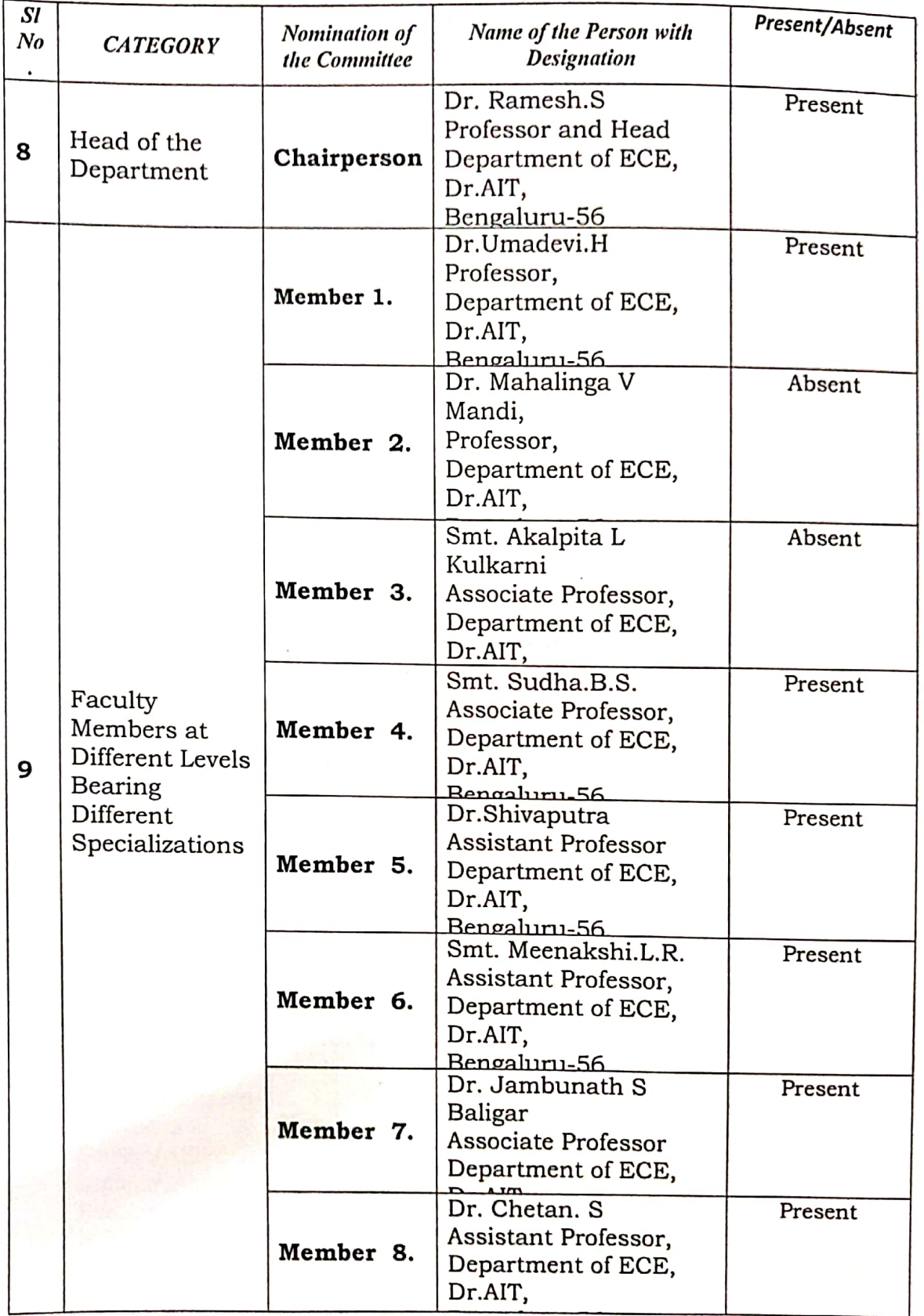

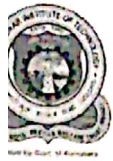

٠.  $\overline{\mathbf{o}}$ 

# Dr. AMBEDKAR INSTITUTE OF TECHNOLOGY, BEGALURU - 560056.<br>
(An Autonomous Institution Affiliated to Visvesvaraya Technological University, Belgaum)

(An Autonomous Institution Assemblance of Electronics & Communication Engineering

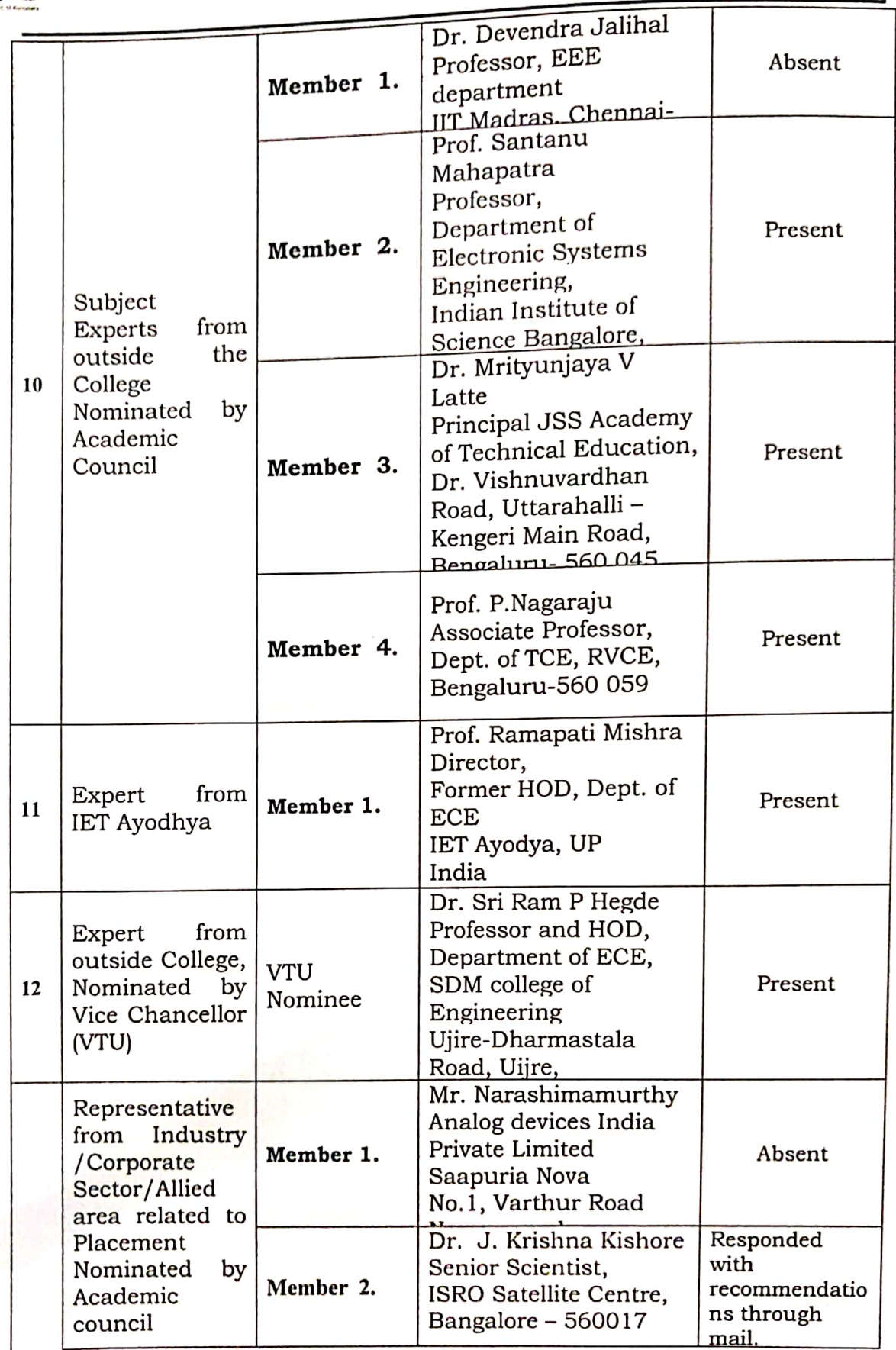

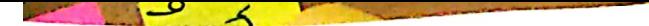

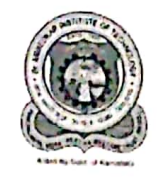

## Department of Electronics & Communication Engineering

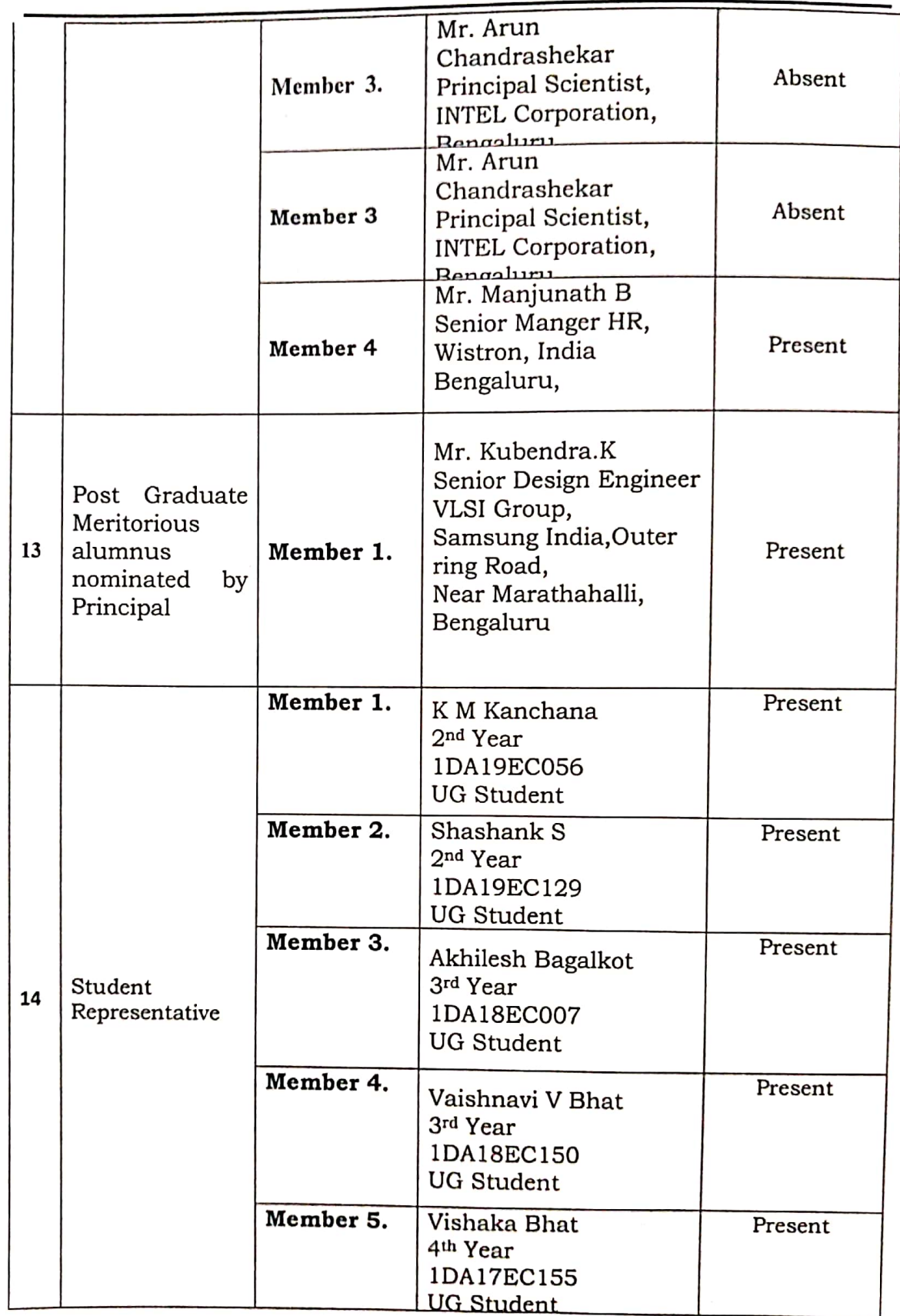

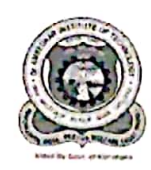

### Department of Electronics & Communication Engineering

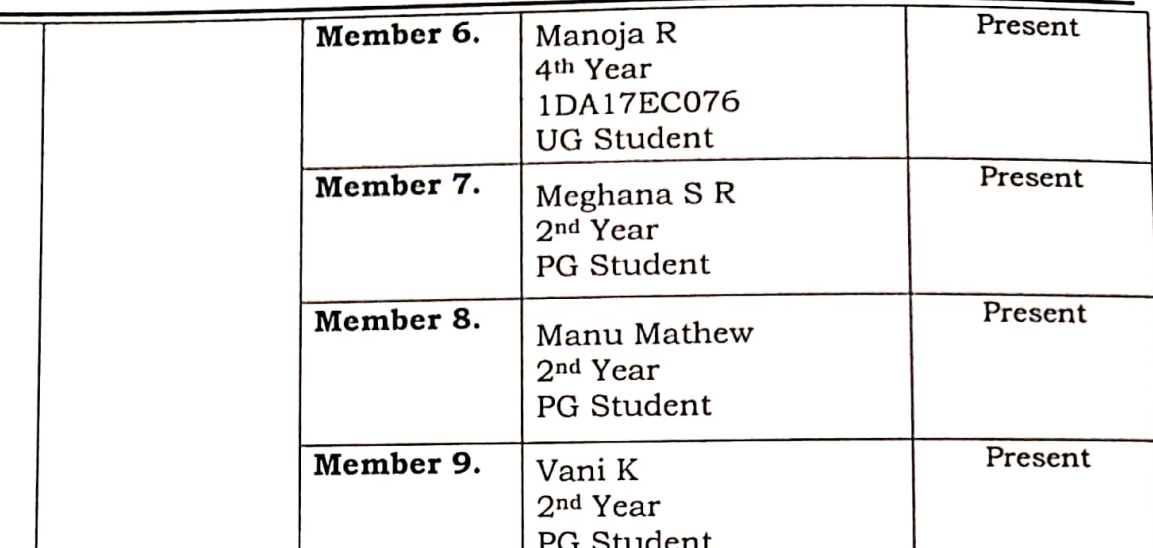

Scanned by CamScanner

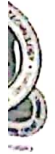

### Department of Electronics & Communication Engineering

### **List of BOE Members:**

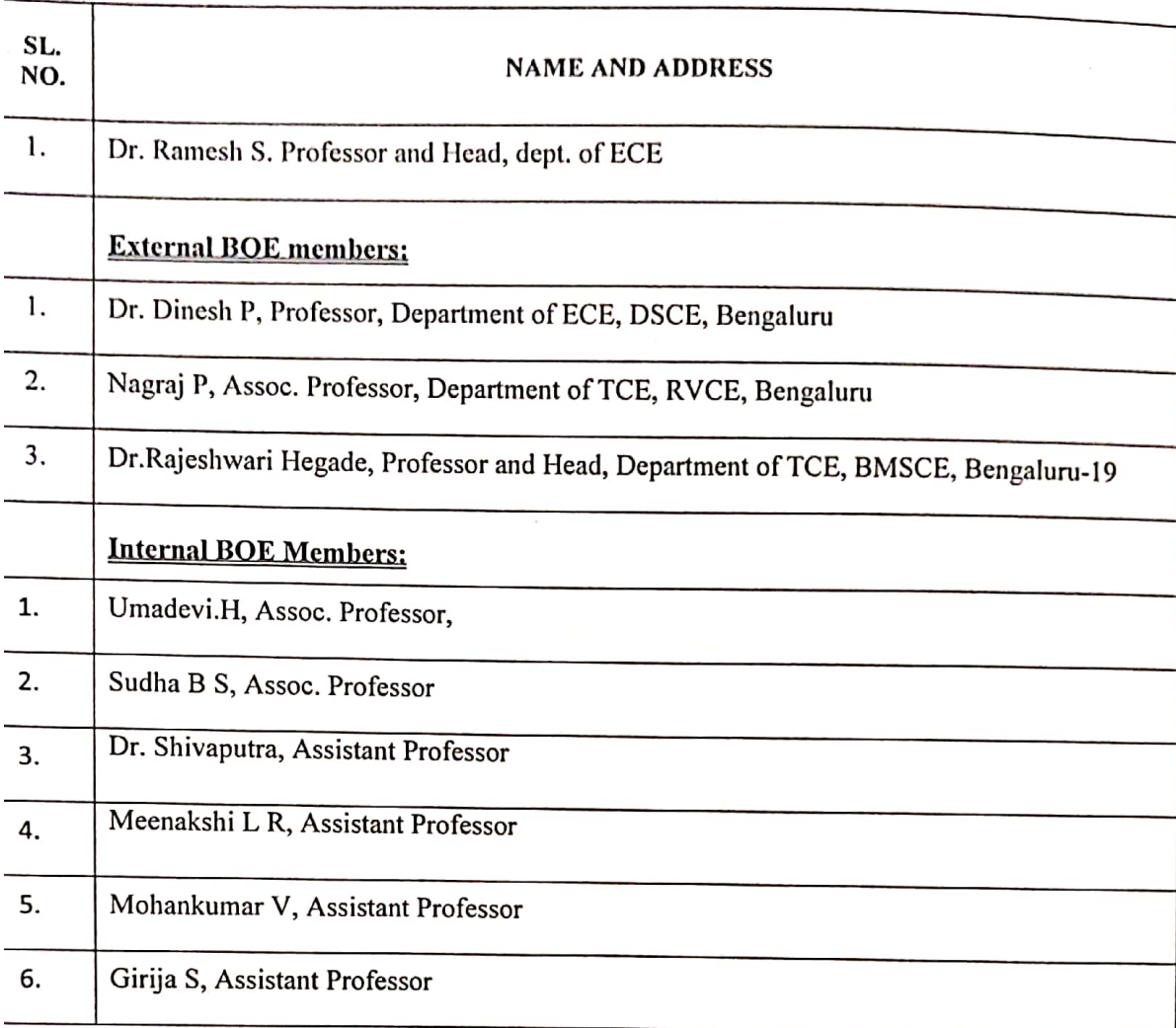

**CHAIRMAN BOS Dept. of ECE** 

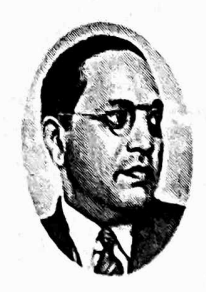

 $1.3.00$ 

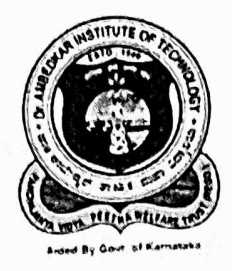

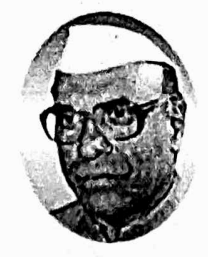

## Dr. AMBEDKAR INSTITUTE OF TECHNOLOGY

(An Autonomous Institute affiliated to VTU, Accredited by NAAC with 'A' grade)

BDA Outer Ring Road, Mallathalli, Bengaluru-56

### **Board Of Studies 2021-22**

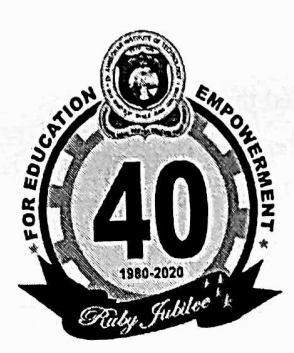

## **Proposed UG Scheme and Syllabus**

### For

## Academic Year (AY) : 2021-22

Submitted by Department of Electronics and Communication Engineering

> ፐი **DEAN** (Academic)

For Seeking Approval from the Academic Council

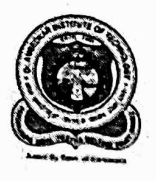

#### Department of Electronics & Communication Engineering

Ref. No: AIT /EC /BOS / Q 1 ° /2020-21

To Dean (Academic) Dr Ambedkar Institute of Technology Bengaluru-56

Sir,

Sub: Regarding the details of the BOS meeting held on 19-06-2021

The BOS meeting of the department was held through the Digital Platform, Google Meet on Saturday, 19-06-2021 through the meeting link: meet.google.com/oek-ffdx-ngs

The BOS committee has approved the following:

- 1. Approved the syllabus of Basic Electronics for the I/II Semester of UG Courses for the academic year 2021-22 (Batch-2021).
- 2. Approved the Scheme for all the semesters (III to VIII semesters) of UG Course for the academic year 2021-22.
- 3. Approved the Syllabus for all the semesters (III to VIII semesters) of UG Course for the academic year 2021-22.
- 4. Approved the List of BOE members.
- 5. Approved the list of Valuers / Examiners.

Thanking you

 $\begin{array}{c} \n\mathcal{G} \mid \mathcal{G} \mid \mathcal{J} \setminus \\ \n\mathbf{Date: } 19\text{-}06\text{-}2021\n\end{array}$ 

**CHATRMAN BOS** Dept. of ECE

#### **HOD**

Dept. of Electronics and Communication Engg., Dr. Ambedkar Institute of Technology Bengaluru - 560056

1. List of Members of BOS. 2. Curriculum Design-UG

Enclosures:

- 3. Minutes of the BOS Meeting.
- 4. Scheme & Syllabus of I/II Semester Basic Electronics for the academic year 2021-22.
- 5. Scheme & Syllabus of 3<sup>rd</sup> and 4<sup>th</sup> Semesters for the academic year 2021-22.
- 6. Scheme & Syllabus of  $5<sup>th</sup>$  and  $6<sup>th</sup>$  Semesters for the academic year 2021-22.
- 7. Scheme & Syllabus of  $7<sup>th</sup>$  and  $8<sup>th</sup>$  Semesters for the academic year 2021-22.
- 8. List of BOE Members.
- 9. List of valuers / Examiners.

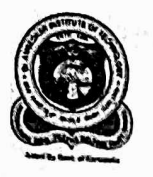

## Department of Electronics & Communication Engineering

#### **Members of BOS:**

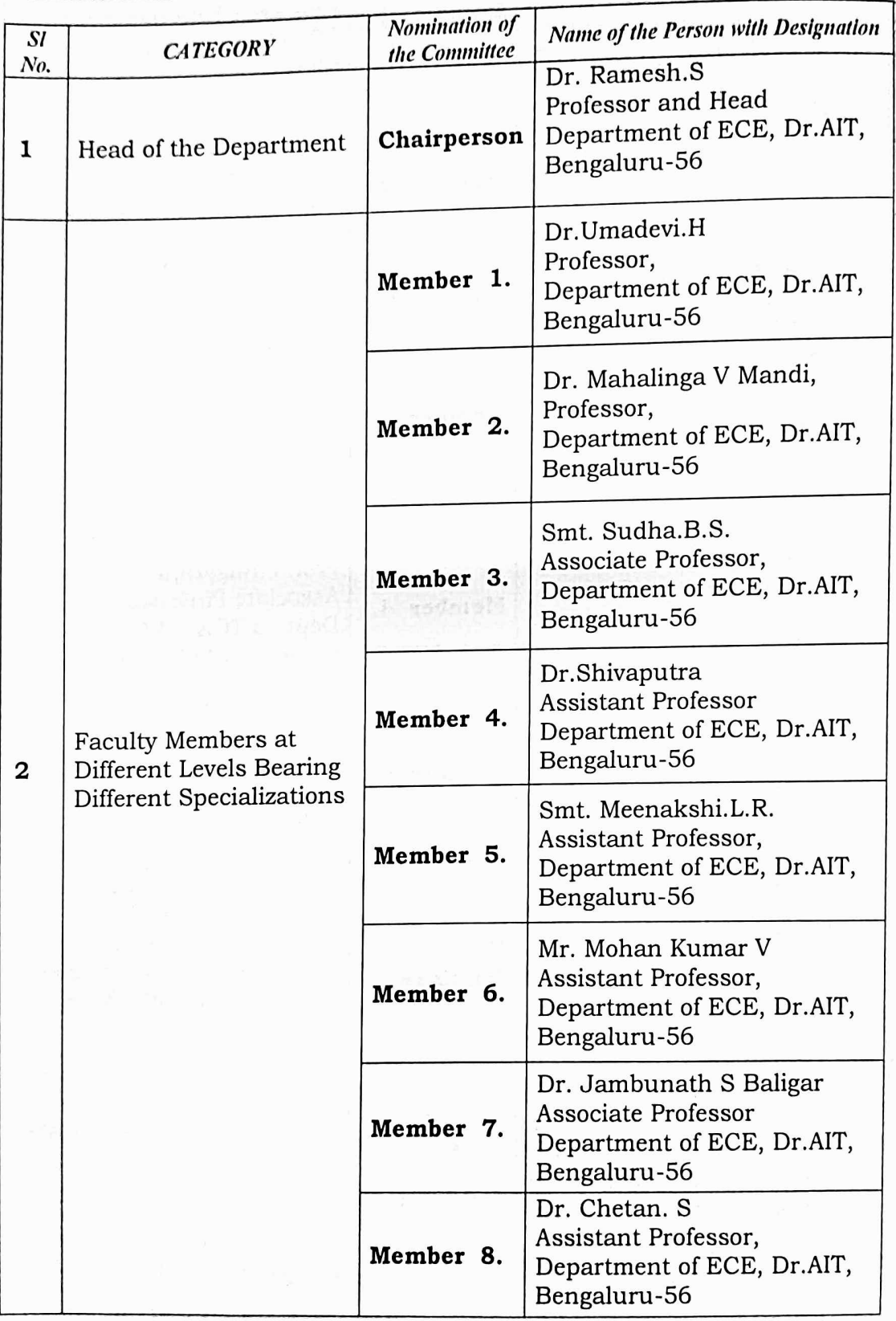

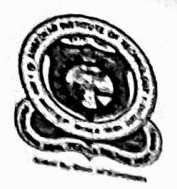

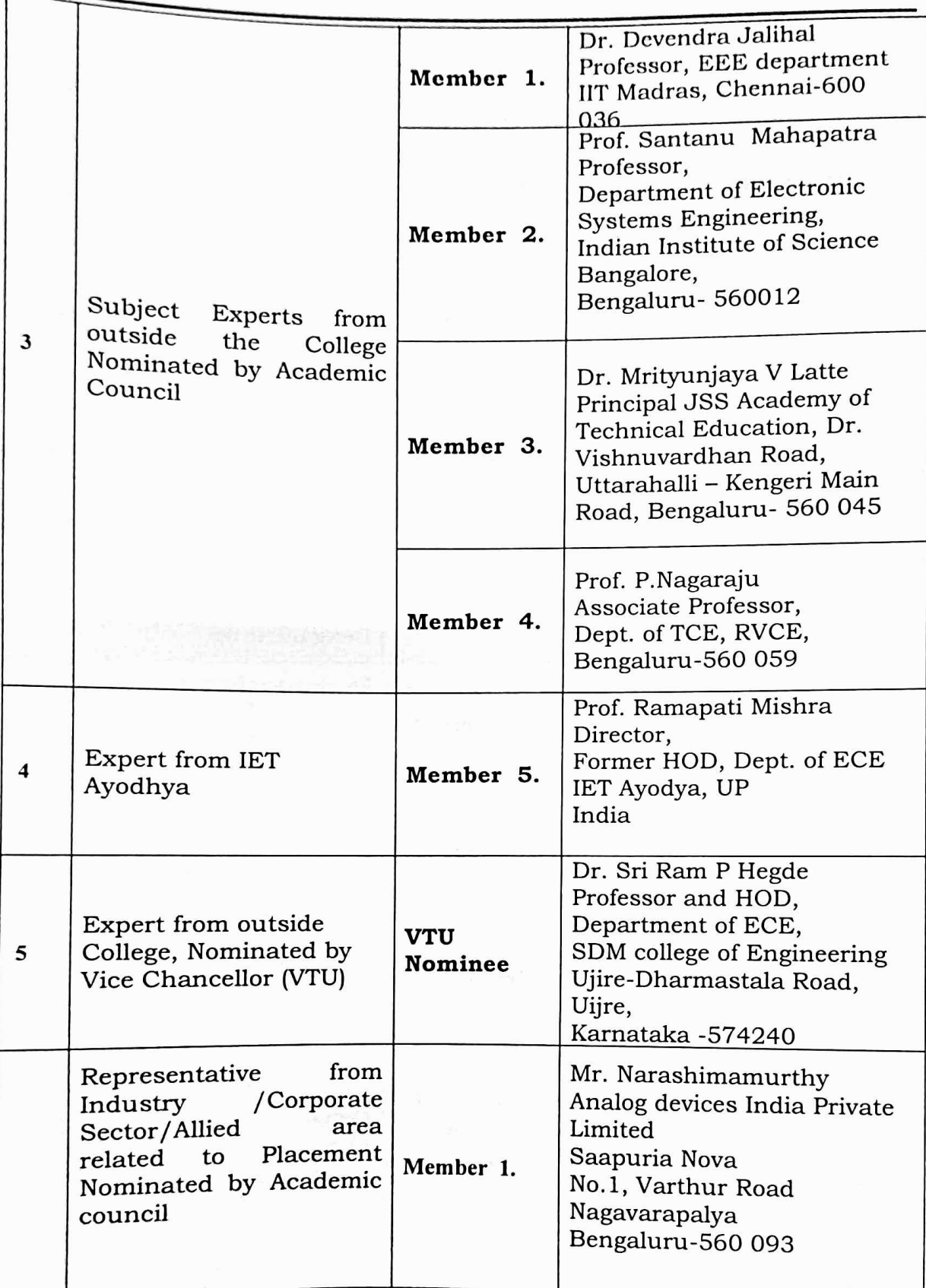

### Department of Electronics & Communication Engineering

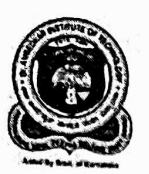

Ì

Dr. AMBEDKAR INSTITUTE OF TECHNOLOGY, BEGALURU – 560056.<br>(An Autonomous Institution Affiliated to Visvesvaraya Technological University, Belgaum)

### Department of Electronics & Communication Engineering

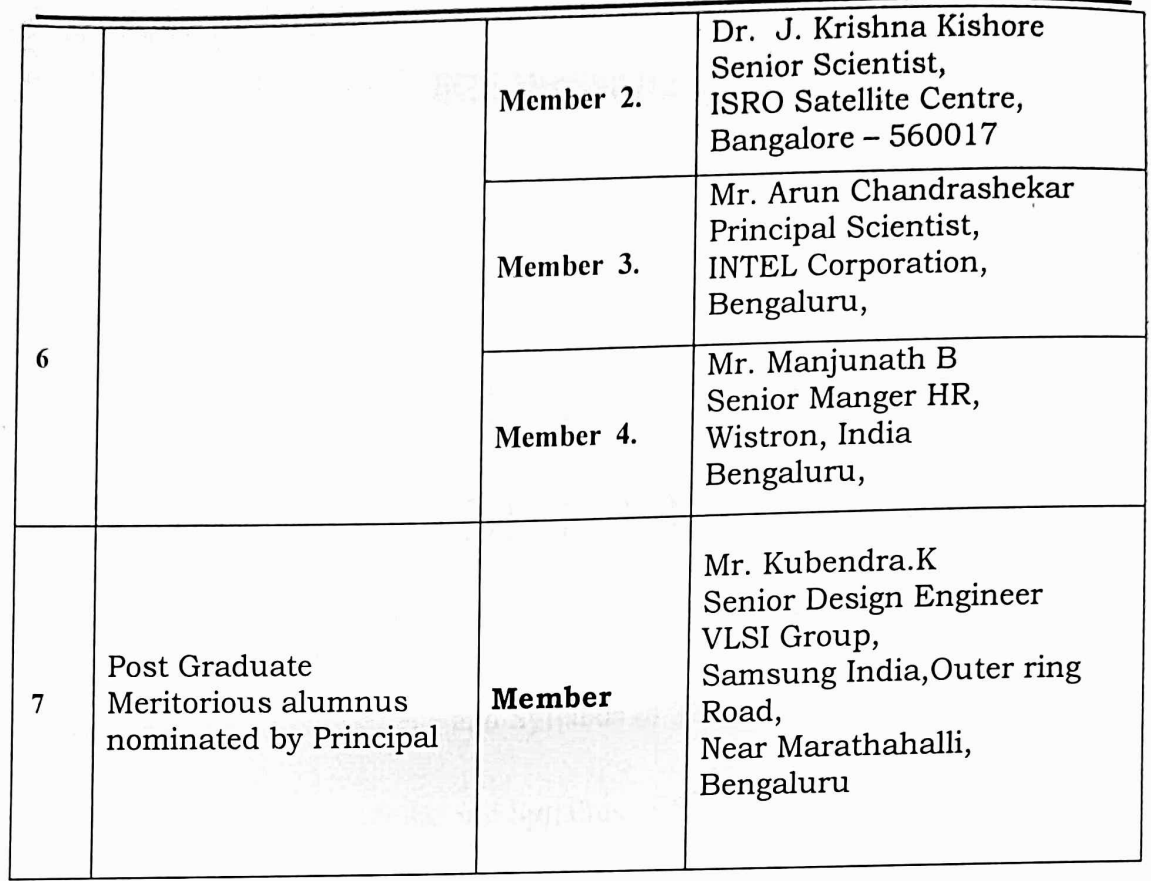

 $\sqrt{4.69}$ **CHAIRMAN** 

**BOS Dept. of ECE** 

HOD

Dept. of Electronics and Communication Enge..<br>Or. Ambedkar Institute of Technology Bengaluru - 560056

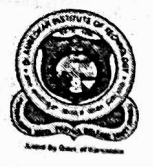

권대 gråndet ermentjene blandet i stron principality and the indicate it of بأوربع بداج وموسد بتجريح فيالتريض

Dr. AMBEDKAR INSTITUTE OF TECHNOLOGY, BEGALURU – 560056.<br>(An Autonomous Institution Affiliated to Viewer Technological University, Belgaum) GADE DKAK INSTITUTE OF TECHNOLOGY, BEGALURY<br>(An Autonomous Institution Affiliated to Visvesvaraya Technological University, Belgaum) Department of Electronics & Communication Engineering

## MINUTES OF THE MEETING OF THE BOARD OF STUDIES 2021-22

DATED: Saturday, 19th June 2021

Department of Electronics & Communication Engineering

### **BOS Meeting Notice**

Sub: Online Board of Studies Meeting is convened on 19-06-2021

With reference to the above subject, Online Board of Studies Meeting of the department is convened on Saturday, the 19th June 2021 at 11:00 a.m. on Google Meet online Platform for finalizing the scheme and syllabus of UG in B.E. (E & C) and PG in M.Tech in VLSI Design and Embedded Systems for the academic year 2021-22 with the following agenda.

#### Agenda:

- 1. Approval of the Scheme and Syllabus of 1<sup>st</sup> to 8<sup>th</sup> Semesters B.E (E &C) for the Batch-2021
- 2. Approval of the Scheme and Syllabus of  $3^{rd}$  to  $8^{th}$  Semester B.E(E & C) for the Batch -2020
- 3. Approval of the Scheme and Syllabus of  $5<sup>th</sup>$  to  $8<sup>th</sup>$  Semester B.E(E & C) for the Batch-2019
- 4. Approval of the Scheme and Syllabus of  $7<sup>th</sup>$  to  $8<sup>th</sup>$  Semester B.E(E & C) for the Batch-2018
- 5. Approval to AICTE Syllabus of Basic Electronics (18EC14/24) for 1st  $/2<sup>nd</sup>$  Semester for the Batch 2020.
- 6. Approval of the Scheme and Syllabus for the 1<sup>st</sup> and 2<sup>nd</sup> Semester PG for the Batch-2021
- 7. Approval of the Scheme and Syllabus for the 3<sup>rd</sup> and 4<sup>th</sup> Semester PG for the Batch-2020.
- 8. Approval of the courses for the Major, Minor Degree
- 9. Approved to conduct courses and examination for Repeaters in parallel with regular courses and examinations.
- 10. Approval of List of Examiners

## Dr. AMBEDKAR INSTITUTE OF TECHNOLOGY, BEGALURU - 560056.<br>(An Autonomous Institution of TECHNOLOGY, BEGALURU - 560056. (An Autonomous Institution Affiliated to Visvesvaraya Technological University, Belgaum)

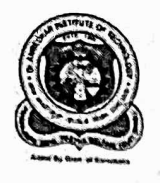

Department of Electronics & Communication Engineering

### Minutes of Board of Studies (BOS) Meeting:

The Meeting of Board of Studies (BOS) of department Electronics and Communication Engineering was held on 19-06-2021 at 11:00 a.m. under the Chairmanship of the Dr. Ramesh S, Professor and Head, Department of Electronics and Communication Engineering on Digital Platform Google Meet with meeting-id: meet.google.com/oek-ffdx-ngs

At the very outset, the Chairman welcomed all the Internal and External members of BOS to the meeting and gave a preliminary presentation on the agenda items with reference to the scheme and syllabus of UG for the academic year 2021-22

The chairman along with academic coordinator(s) gave a detailed presentation of the courses to be offered to the students in both Core and Elective subjects in semester wise at the Under Graduate level and also briefed the members about the Curriculum Design of the Department for the UG Course.

### PROCEEDINGS/RESOLUTIONS:

The following are the Suggestions of the members of BOS with reference to the presentations:

> Inter-department Elective Subject, Unmanned Automatic Vehicles (UAV) should be introduced in the curriculum.

Sol. Subject 'Introduction to Unmanned Automatic Vehicles (UAV)' with subject code 18ECE13 added to Open Elective-C list.

> Syllabus of Inter-department Elective Subject, Television Engineering (18ECE03) must be updated.

Sol. Syllabus of Television Engineering (18ECE03) subject is updated and renamed as Digital Television Engineering.

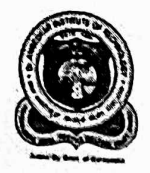

## Department of Electronics & Communication Engineering

Finally, the BOS members approved the following after incorporating the suggested modifications

- > Approved the Curriculum Design for the semesters I to VIII of UG Course for the students of the Batch 2021
- > Approved the Syllabus of Basic Electronics for the semesters I/II of UG Course for the academic year 2021-22.
- > Approved the Scheme and syllabus for all the semesters III to VIII of UG Course for the academic year 2021-22.
- > Approved the Scheme and syllabus for all the semesters V to VIII of UG Course for the academic year 2021-22.
- > Approved the Scheme and syllabus for all the semesters VII to VIII of UG Course for the academic year 2021-22.
- > Approved the Syllabus for Institute Electives offered by the ECE Department.
- > Approved to conduct courses and examination for Repeaters in parallel with regular courses and examinations.
- $\triangleright$  Approved the List of BOE members.
- $\triangleright$  Approved the list of Valuers / Examiners.

**CHAIRMAN** 

**BOS Dept. of ECE HOD** Dept. of Electronics and Communication Engg.. Dr. Ambedkar Institute of Technology Bengaluru - 560056

#### **BOS Coordinators**

**Signatures** 

Dr.Shivaputra 1.

1<br>Geboort Mr. Anand H D  $2.$